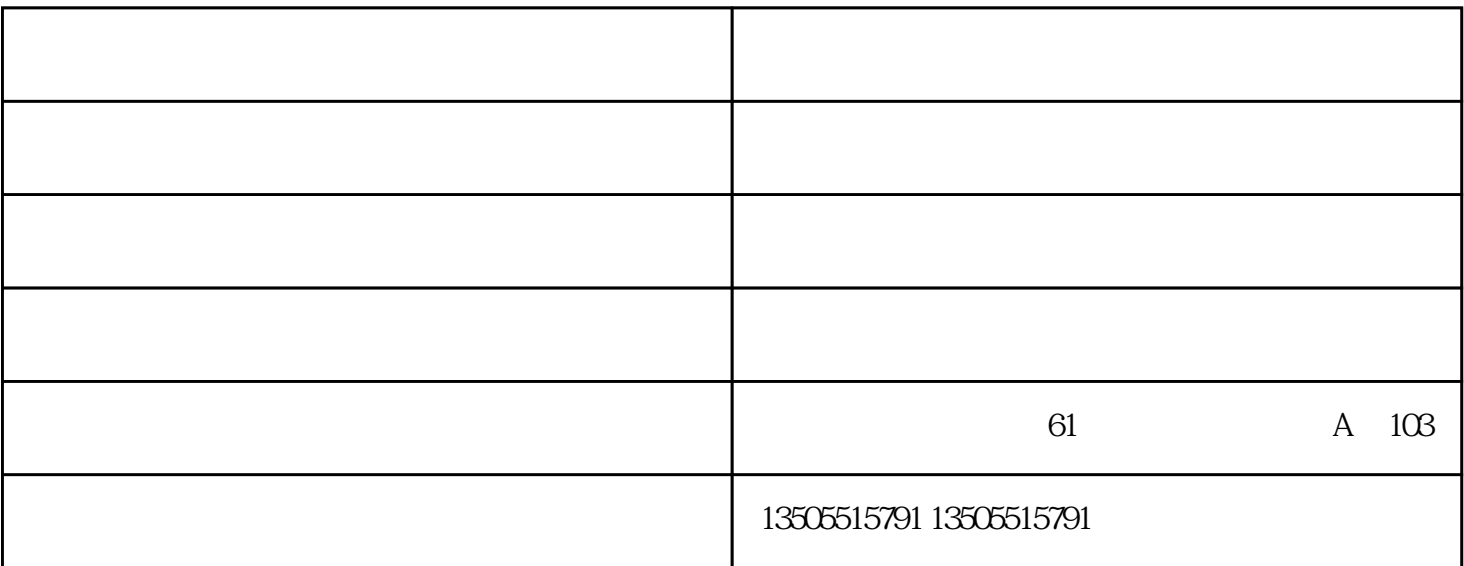

 $\frac{u}{\sqrt{2}}$ 

 $110$ 

 $,$ 

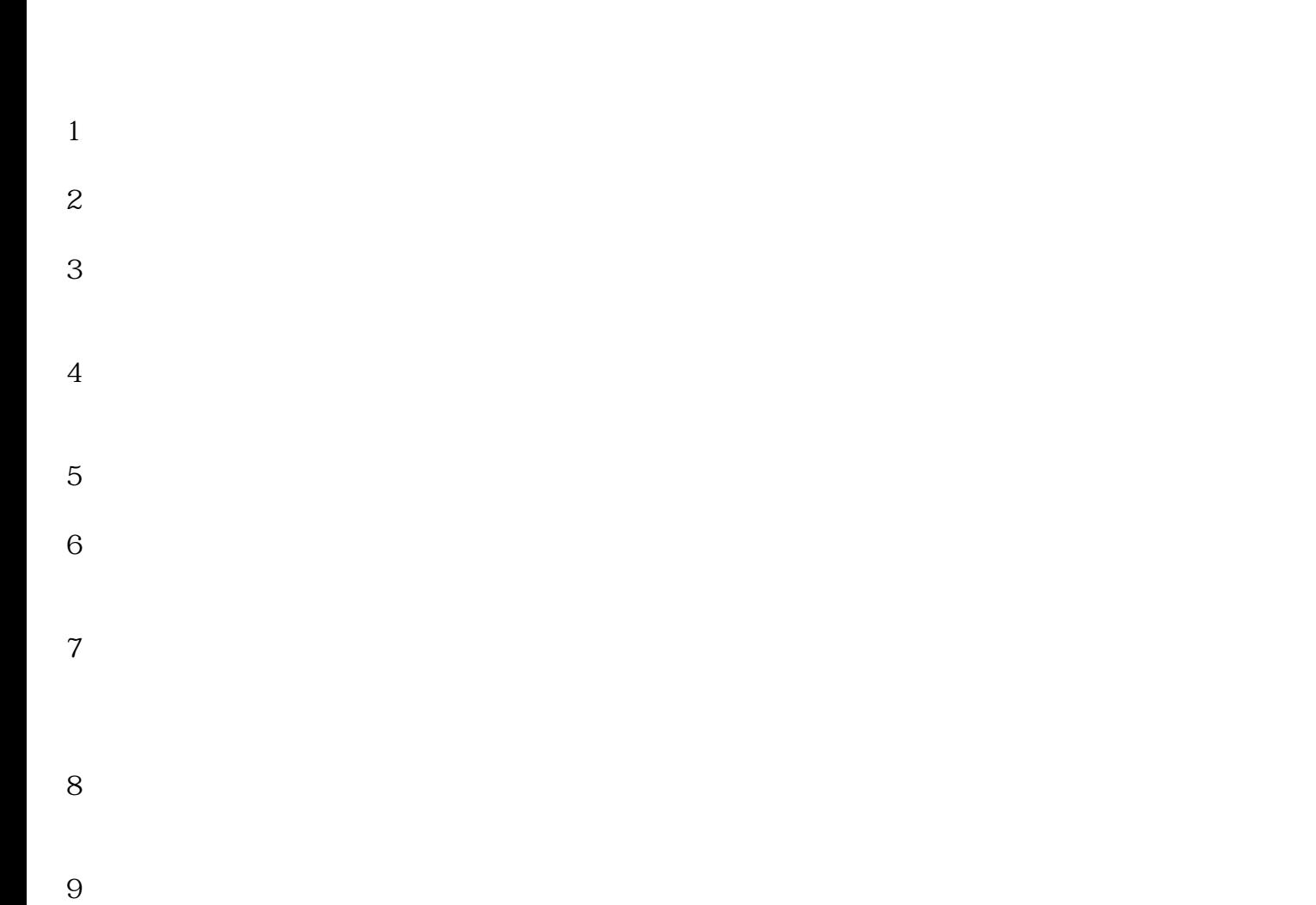

 $1$  $10$   $\blacksquare$ 

电梯修理培训-芜湖电梯修理-芜湖成功培训中心由芜湖市成功叉车职业培训学校提供。电梯修理培训-芜  $\mathbb{R}^n$  -  $\mathbb{R}^n$  -